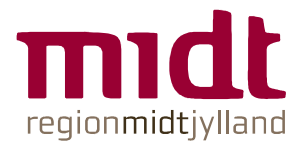

### **BID KODEKS FOR REGION MIDTJYLLAND**

## **I forbindelse med håndtering af billeder har vi opstillet et kodeks.**

Det består af følgende opmærksomhedspunkter.

#1 Det er dit ansvar at sikre lovlighed #2 Du skal huske at få et underskrevet samtykke #3 Billeder af personer er personfølsomme #4 Overvej om personer kan identificeres #5 Ville du selv være glad for billedet? #6 Billedbeskrivelser (metadata) må ikke støde #7 Ryd op på din telefon og undgå "skyen"

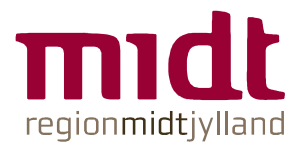

### **#1 DET ER DIT ANSVAR AT SIKRE LOVLIGHED**

# Både når du tager et billede, men også når du bruger andres billeder

Du må KUN tage billeder i forbindelse med et lovligt ærinde (sag) med et bestemt og lovligt formål.

De grundlæggende databeskyttelsesprincipper:

- Lovlig og gennemsigtig behandling af personoplysninger
- Formål
- **Dataminimering**
- **Rigtighed**
- Opbevaringsbegrænsning
- Behandlingssikkerhed

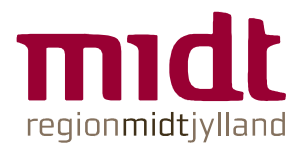

### **#2 DU SKAL HUSKE AT FÅ ET UNDERSKREVET SAMTYKKE**

# Vær sikker på at det er ok du tager person billeder ved at få et skrifteligt samtykke

Man skal altid bede om samtykke, når man tager billeder. Det er altid den på billedet, som har retten til at sige fra, og at få taget et billede er ikke det samme som at få samtykke til at benytte det i offentlige sammenhæng, det er derfor vigtigt at du får samtykke fra den enkelte om at vi kan anvende billedet i vores publikationer (pjecer, rapporter og lignende) samt på websites.

Samtykkeerklæringen skal journaliseres på sagen i gældende journalsystem (ESDH) og der skrives en note i BiD på de enkelte billeder med j.nr. fra journalsystemet.

Link til skabelon ses på:

http://intranet.rm.dk/siteassets/kommunikation/midtbilleder/w\_\_3034 fototilladelse\_til-bttl\_24-2-17-markeret.pdf

Du skal være særlig opmærksom på at børnene er væk inden du tager billeder i vuggestuer og/eller børnehaver.

Dog er situationsbestemte billeder eller billeder i det offentlige rum ikke underlagt samtykke, men tænk dig alligevel om før du vælger at lægge billedet i BiD.

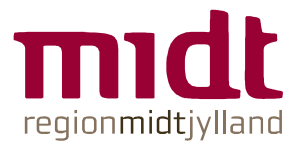

### **#3 BILLEDER AF PERSONER ER FØLSOMME**

Hvad skal du være opmærksom på, når du tager et billede (med og uden personer)

Hvad er en personoplysning:

 Al information, der direkte eller indirekte kan henføres til en fysisk person

Kategorier af personoplysninger:

- Særlige (følsomme) personoplysninger
	- Helbredmæssige, religiøse, politiske, fagforeningsmæssige, seksuelle mm
- Almindelige personoplysninger
	- Alle andre personoplysninger
		- CPR-nr.
		- Straffedomme og lovovertrædelser

Uanset om du behandler "særlige" eller "almindelige" personoplysninger skal du overholde kravene i dette kodeks.

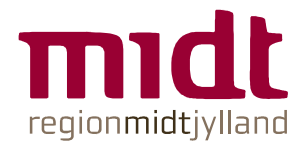

**#4 OVERVEJ OM PERSONER KAN IDENTIFICERES**

### Kan man se, hvem det er?

Er den/de personer jeg har taget et billede af let at identificere? Disse spørgsmål er fornuftige at stille sig selv før der importeres et billede i BiD (Hent). Der må kun være personer på, hvis det er strengt nødvendigt.

På datatilsynets hjemmeside kan man læse mere om brugen af billeder:

https://www.datatilsynet.dk/emner/boern-ungeog-uddannelse/brug-af-billeder/

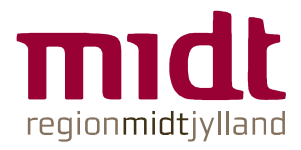

### **#5 VILLE DU SELV VÆRE GLAD FOR BILLEDET**

## Tag billeder med omtanke

Tag ikke billeder af situationer, som kan være krænkende, grænseoverskridende eller upassende.

Der må kun være personer på, hvis det er strengt nødvendigt.

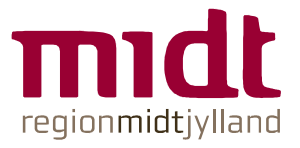

### **#6 BILLEDBESKRIVELSER MÅ IKKE STØDE**

# Skriv det om andre du selv vil være ok med

Tænk dig om inden du skriver (metadata) bemærkning, mærker og lignende på dine billeder.

Tænk dig om inden du skriver fritekst ind.

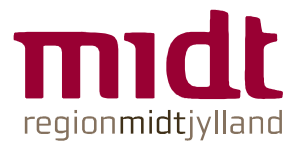

### **#7 RYD OP PÅ DIN TELEFON OG UNDGÅ SKYEN**

Hvis du har taget billeder med din telefon (uden om BiD) så husk at slette dem.

Brug BiD når det er muligt i stedet for telefonens kamera app.

Hvis du har taget billeder med din mobiltelefon uden at bruge BiD er billederne gemt lokalt på din telefon. Husk at få dem slettet når du har fået importeret dem du skal bruge til BiD.

Hvis ikke du sletter dem bliver de synkroniseret op i skyen, hvilket er et problem i forhold til GDPR (persondata forordningen).